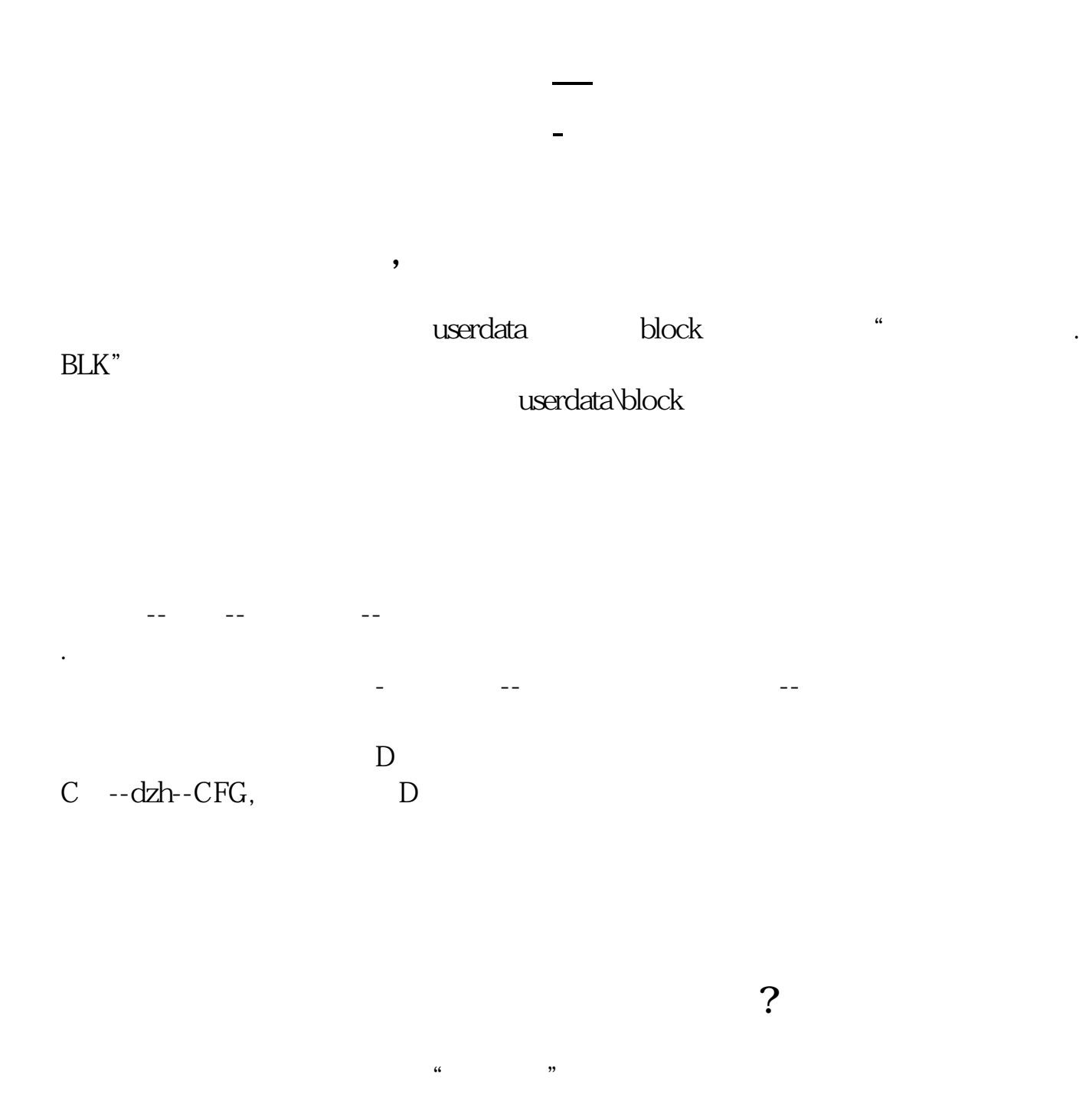

 $\frac{a}{\sqrt{a}}$  $\frac{1}{2}$  2 3

数据维护工具-数据备份下可以备份。

dzhcfg etwrkic.bk2

 $\mathbf d$ dzhcfg etwrkic.bk2

**五、在大智慧软件,选股时怎样过滤停牌的股票的?**

以后新安装大智慧,就可以用这个备份文件覆盖新安装文件即可 通达信:在系统-

DYNAINFO(4) & lt &gt  $\overline{0}$ 

**(30分)** 

 $5$ 

**七、华泰证券大智慧的自选股存在哪个文件里?!**

 $BLK$ "

userdata, block, "https://www.title.com/distant/intervalse.com/distant/intervalse.com/

userdata\block

.pdf .doc

[更多关于《大智慧自选股为什么有上限》的文档...](https://www.baidu.com/s?wd=%E5%A4%A7%E6%99%BA%E6%85%A7%E8%87%AA%E9%80%89%E8%82%A1%E4%B8%BA%E4%BB%80%E4%B9%88%E6%9C%89%E4%B8%8A%E9%99%90)

http://www.83717878.com/book/70488095.html